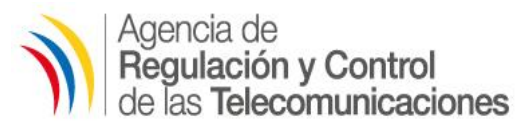

# **INSTRUCTIVO**

### **FORMATOS DE REGISTRO DE INFORMACIÓN**

De conformidad con lo establecido en el Anexo A de las Condiciones Generales para la Prestación de los Servicios de Telecomunicaciones a favor de las Empresas Públicas CNT E.P. y ETAPA E.P., así como el Anexo A del Contrato de Concesión para la prestación de Servicios de Telecomunicaciones de las Empresas Privadas SETEL S.A., ECUADORTELECOM S.A. LINKOTEL S.A. y LEVEL 3 ECUADOR LVLT S.A. a continuación se detalla el instructivo sobre los formularios de reportes en los cuales dichas Operadoras deben remitir la información a la Agencia de Regulación y Control de las Telecomunicaciones.

Los formularios o formatos, para efectos del reporte se encuentran agrupados por siglas y de acuerdo a la periodicidad con la cual debe remitirse la información, correspondiendo a:

#### STF-RM-0XX

- STF Servicio de Telefonía Fija
- RM Corresponde a reportes mensuales
- 0xx El número secuencial

#### STF-RA-00x

- STF Servicio de Telefonía Fija
- RA Corresponde a reportes anuales
- 00x El número secuencial

### STF-RT-0xx

- STF Servicio de Telefonía Fija
- RT Corresponde a reportes de tráfico, incluye LDI (larga distancia internacional) y son trimestrales.
- 0xx El número secuencial

### STF-RS-00X

- STF Servicio de Telefonía Fija
- RS Corresponde a reportes semestrales
- 00X El número secuencial

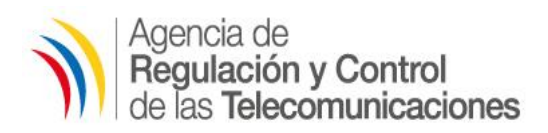

### **1. FORMULARIO STF-RM-001 (CANTIDAD TOTAL DE LÍNEAS INSTALADAS)**

Esta información debe ser presentada dentro de los primeros quince (15) días del mes subsiguiente.

### **CUADRO PRINCIPAL**

- En el campo **OPERADOR** se colocará el nombre de la operadora del servicio de Telefonía Fija que realiza el reporte.
- En el campo **MES**, se colocará el mes al que corresponde el reporte.
- En el campo **FECHA DEL REPORTE**, se colocará la fecha de realización del reporte.
	- En el campo **COD DE PROVINCIA** se colocará el código de la provincia, de conformidad con lo establecido por el INEC (http://www.ecuadorencifras.gob.ec/clasificadorgeografico-estadistico-dpa/); donde se encuentra instalada la línea telefónica y el abonado que hace uso del servicio.
	- En el campo **COD DE CANTON** se colocará el código del cantón, de conformidad con lo establecido por el INEC (http://www.ecuadorencifras.gob.ec/clasificador-geograficoestadistico-dpa/); donde se encuentra instalada la línea telefónica y el abonado que hace uso del servicio.
	- En el campo **COD DE PARROQUIA** se colocará el código de la parroquia, de conformidad con lo establecido por el INEC (http://www.ecuadorencifras.gob.ec/clasificador-geografico-estadistico-dpa/); donde se encuentra instalada la línea telefónica y el abonado que hace uso del servicio.
- En el campo **NOMBRE** se colocará el nombre de la provincia, cantón y parroquia donde se encuentra instalada la línea telefónica y el abonado que hace uso del servicio.
- En el campo **CENTRAL** se especificará el nombre del elemento de conmutación que presta el servicio para la parroquia.
- En el campo **ACRÓNIMO** se deberá colocar las siglas que identifiquen al elemento de conmutación, en caso de tenerla.
- En el campo **TOTAL ABONADOS + LS + TTUP** se colocará la suma de Líneas de Abonados + Líneas de Servicio + Terminales de Telecomunicaciones de Uso Público.
- En el campo **ABONADOS** se desglosará el número de líneas de abonado según categorización como ejemplo (A=popular, B= Residencial, C= Comercial), además se indicará el total de líneas de abonados (A+B+C).

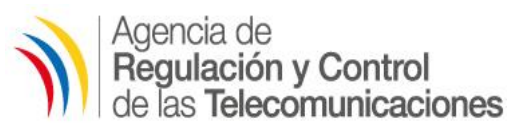

- En el campo **LINEAS DE SERVICIO** se colocará el número de líneas por categoría que utiliza la empresa para su gestión, consumo propio o pruebas.
- En el campo **TERMINALES DE TELECOMUNCIACIONES DE USO PUBLICO** se colocará el número de líneas con las que se presta el Servicio Final de Telecomunicaciones a través de Terminales de Telecomunicaciones de Uso Público.
- En el campo **CONMUTACION** se incluirá la descripción del elemento de conmutación, especificando:
	- o Fabricante: Nombre del fabricante del equipo (central, softswitch, AMG, etc.)
	- o Modelo: Modelo del equipo
	- o Capacidad: Número de líneas del equipo (capacidad máxima del equipo)
	- o Tipo: Clase de equipo instalado
- El campo **TRANSMISIÓN** se refiere a la capacidad de transmisión que posee cada elemento de conmutación o equipo, dicha capacidad se especificará en E1's y además por tipo de medio: **Microonda, Satelital, Fibra Óptica, entre otros.**
- En el campo **CENTRO DE CONEXIÓN** se indicará la Central a la que se conecta el elemento de conmutación que se está reportando (Los elementos de conmutación deberán estar registrados en la ARCOTEL).
- En el campo **SERIE NUMÉRICA UTILIZADA** se debe colocar la información que permita conocer el recurso numérico asignado a la operadora:
	- o Código de área: Código de provincia asignado
	- o Serie de inicio: Serie con la cual comienza la asignación del recurso numérico
	- o Serie fin: Serie con la cual termina la asignación del recurso numérico
	- o Cantidad de números: Número de líneas asignadas a la central

### **CUADRO RESUMEN:**

### **Este cuadro se refiere a un resumen de lo reportado en el cuadro principal, discriminado por provincias.**

- En el campo **PROVINCIA** se colocará el nombre de la provincia donde se encuentra instalada la línea telefónica y el abonado que hace uso del servicio.
- En el campo **LINEAS PRINCIPALES** se debe colocar el número total de líneas (líneas de abonado + líneas de servicio + Terminales de Telecomunicaciones de Uso Público).
- En el campo **CONMUTACION LINEAS** se debe indicar el número total de líneas de conmutación a la fecha del reporte, es decir la capacidad total de la central, softswitch, concentrador, etc.
- En el campo **OCUPACION %**, se debe indicar el porcentaje de ocupación de la central (relación entre la capacidad de líneas del equipo y el número de líneas utilizadas).

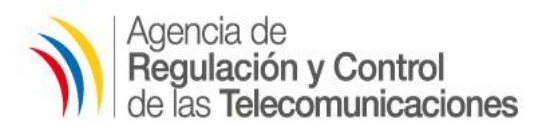

 En el campo **AMG** se debe indicar el número de Access Media Gateways que posee la empresa o cualquier otro elemento de conmutación.

## **ELEMENTOS DE COMNUTACIÓN**

- En el campo **CENTRALES y AMG** se debe colocar la suma de las centrales digitales + las AMG que posee la operadora.
- En el campo **PLANTA EXTERNA** se indicará el número de líneas de planta externa que posee la empresa como ejemplo (primaria, secundaria y de abonados).
- En el campo **POBLACIÓN** se debe indicar la población que posee la provincia, de conformidad con el último CENSO realizado por el INEC o las proyecciones que realice éste organismo o ARCOTEL.
- En el campo **DENSIDAD** se calculará el valor de conformidad con los datos de población indicado en el campo anterior y con la siguiente fórmula: Número de líneas de abonado + número de terminales de uso público dividido para la población y multiplicada por 100.
- En el campo **DIGITALIZACION (%)** se indicará el porcentaje de digitalización de los elementos de conmutación.
- En el campo **TERMINALES DE TELECOMUNICACIONES DE USO PUBLICO** se indicará el número total de terminales de uso público que tiene el operador.

### **2. FORMULARIO STF-RM-002: (INFORMACIÓN DE FACTURAS)**

- En el campo **OPERADOR** se colocará el nombre de la operadora del servicio de Telefonía Fija que realiza el reporte.
- En el campo **MES**, se colocará el mes al que corresponde el reporte.
- En el campo **FECHA DEL REPORTE**, se colocará la fecha en que fue realizado el reporte.
- En el campo **NÚMERO DE FACTURA** se deberá ingresar el número de la factura, misma que debe ser tomada al azar para el presente reporte.
- En el campo **NOMBRE DEL ABONADO** se indicará los nombres completos o razón social (para el caso de empresas), correspondiente al número de la factura previamente ingresado.
- En el campo **RUC / CI** se ingresará la cédula de identidad o el RUC según corresponda, del abonado.

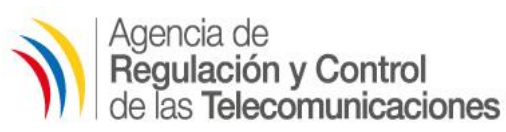

- En el campo **FECHA DE CORTE** se ingresará la fecha en la que termina e inicia un nuevo período de facturación.
- En el campo **FECHA DE EMISIÓN** se ingresará la fecha en la que la factura es emitida al abonado.
- En el campo **TOTAL CONSUMO** se debe ingresar el valor de la factura sin incluir impuestos.

**Nota 1:** Las copias de las facturas remitidas deben ser tomadas al azar y contener el respectivo detalle de llamadas realizadas de acuerdo con el formato STF-RM-002-1.

**Nota 2:** ARCOTEL se reserva el derecho de solicitar el número de facturas conforme sea el caso.

### **3. FORMULARIO STF-RM-002-1: (DETALLE DE LLAMADA REALIZADA POR DESTINO- FACTURA)**

- En el campo **PROVINCIA,** se colocará la provincia desde donde se inicia la llamada.
- En el campo **CIUDAD**, se colocará la ciudad desde donde se inicia la llamada.
- En el campo **TELÉFONO**, se colocará el número de teléfono
- En el campo **OPERADORA DESTINO** se deberá ingresar la operadora destino de la llamada, según sea el caso.
- En el campo **CATEGORÍA/ PLAN** se indicará la Categoría o Plan correspondiente.
- En el campo **MES DE CONSUMO** se ingresará el mes al que corresponde la llamada.
- En el campo **FECHA DE EMISIÓN** se ingresará la fecha de emisión de la factura.
- En el campo **TIEMPO LOCAL**, se ingresará el tiempo de la llamada local efectuada en minutos, segundos.
- En el campo **VALOR LOCAL** se debe ingresar el valor en US\$. de la llamada local
- En el campo **TIEMPO REGIONAL,** se colocará el tiempo de la llamada regional efectuada en minutos, segundos.
- En el campo **VALOR REGIONAL**, se debe ingresar el valor en US\$. de la llamada regional.
- En el campo **TIEMPO NACIONAL**, se indicará el tiempo de la llamada nacional efectuada en minutos, segundos.

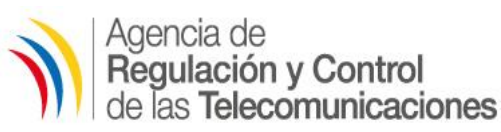

- En el campo **VALOR NACIONAL** se deberá ingresar el valor en US\$. de la llamada nacional.
- En el campo **TIEMPO INTERNACIONAL,** el tiempo de la llamada internacional efectuada. en minutos, segundos.
- En el campo **VALOR INTERNACIONAL**, se ingresará el valor en US\$. de la llamada. internacional.
- En el campo **TIEMPO CELULAR** se debe ingresar el tiempo de la llamada celular. efectuada en minutos, segundos.
- En el campo **VALOR CELULAR,** se colocará el valor en US\$. de la llamada celular.
- En el campo **DESCUENTO MINUTOS**, se debe ingresar los descuentos de minutos realizados.
- En el campo **VALOR OTROS CONSUMOS**, se ingresa otros valores de consumo.

**Nota:** Se debe incluir este formato conjuntamente con la entrega de cada factura.

### **4. FORMULARIO STF-RM-003 (TOTAL TRÁFICO CURSADO ON-NET)**

- Para el presente formulario se considerará el tráfico ON-NET (tráfico cursado dentro de su propia red).
- En el campo **OPERADOR** se colocará el nombre de la operadora del servicio de Telefonía Fija que realiza el reporte.
- En el campo **MES**, se colocará el mes al que corresponde el reporte.
- En el campo **FECHA DEL REPORTE**, se colocará la fecha de realización del reporte.
- El presente reporte será realizado para cada tipo de abonado que tenga la empresa, como ejemplo (Popular, Residencial, Comercial, Terminales de Telecomunicaciones de Uso Público y de Servicio), para lo cual se tendrá en cuenta lo detallado a continuación.
- Para el caso del tráfico **LOCAL** se entenderá toda llamada cursada, que se enmarque dentro de la definición establecida en el Reglamento de Telefonía Fija Local o de conformidad a la Ordenamiento Jurídico Vigente.
- Para el caso del tráfico **NACIONAL** se entenderá toda llamada cursada, que se enmarque dentro de la definición establecida en el Reglamento de Telefonía Fija Local o de conformidad a la Ordenamiento Jurídico Vigente.

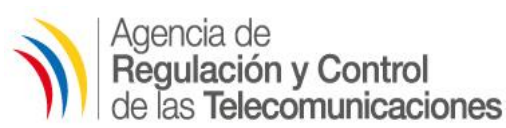

- Para el caso del tráfico de los **TERMINALES DE TELECOMUNICACIONES DE USO PUBLICO** se entenderá toda llamada cursada, desde dichos terminales.
- El campo de **MINUTOS** se refiere al total de minutos cursados por la red (ON-NET).
- El campo **LLAMADAS** se refiere al número total de llamadas realizadas dentro de su propia red (ON-NET).
- En el campo **ELEMENTO DE CONMUTACIÓN** se deberá colocar el nodo o central. Es decir el tráfico remitido debe ser por central.
- Para el caso del tráfico ON-NET de las **LINEAS DE SERVICIO** se considerará todo el tráfico cursado dentro de su red y entre las líneas de servicio.

### **CUADRO RESUMEN:**

**Este cuadro se refiere a un resumen de lo reportado en el cuadro principal, discriminado por total de minutos y llamadas.**

- En el campo **MES**, se colocará el mes al que corresponde el reporte
- En el campo **TOTAL MINUTOS LOCAL**, se refiere al número total de minutos locales de las diferentes categorías, como por ejemplo (popular, residencial y comercial), así como los terminales de telecomunicaciones de uso público y líneas de servicio.
- En el campo **NÚMERO DE LLAMADAS LOCALES**, se refiere al número total de llamadas cursada local tomando en cuenta las diferentes categorías, como por ejemplo (popular, residencial y comercial), así como los terminales de telecomunicaciones de uso público y líneas de servicio.
- En el campo **TOTAL MINUTOS NACIONAL**, se refiere al número total de minutos nacionales de las diferentes categorías, como por ejemplo (popular, residencial y comercial), así como los terminales de telecomunicaciones de uso público y líneas de servicio.
- En el campo **NÚMERO DE LLAMADAS NACIONAL**, se refiere al número total de llamadas cursadas a nivel nacional tomando en cuenta las diferentes categorías, como por ejemplo (popular, residencial y comercial), así como los terminales de telecomunicaciones de uso público y líneas de servicio.

### **5. FORMATO STF-RM-004 PUNTOS DE INTERCONEXIÓN**

- En el campo **OPERADOR** se colocará el nombre de la operadora del servicio de Telefonía Fija que realiza el reporte.
- En el campo **MES**, se colocará el mes al que corresponde el reporte.
- En el campo **FECHA DEL REPORTE**, se colocará la fecha de realización del reporte.

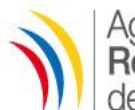

vgencia de Regulación y Control de las **Telecomunicaciones** 

- En el campo **OPERADOR DESTINO** se debe indicar si es Nacional, Internacional o servicios con terceros. Nacional comprende la interconexión con las operadoras del país, Internacional a través de carriers internacionales.
- En el campo **PUNTO A** se debe indicar el nombre de la central de la Operadora en donde se encuentra el punto de interconexión.
- En el campo **PUNTO B** se debe indicar el nombre de la Operadora con la que se interconecta.
- En el campo **DIRECCION** se debe colocar la Dirección del punto A
- En el campo **RUTA O ENLACE DE INTERCONEXIÓN** se debe colocar el nombre del enlace asignado por la operadora.
- En el campo **COORDENADAS** se debe indicar las Coordenadas del punto A en el formato WGS84 (grados, minutos, segundos)
- En el campo **CAPACIDAD** se debe colocar los valores de acuerdo al siguiente detalle:
	- o Capacidad Instalada en E1's
	- o Capacidad instalada en circuitos
	- o Ancho de banda en Kbps
	- o CODEC

**Nota:** El ancho de banda en Kbps y el tipo de códec se utilizará en caso de señalización IP

 En el campo **MEDIO** se debe colocar el medio de conexión: Alámbrico (fibra, cobre, etc.) o inalámbrico (documento de autorización o registro emitido por la ARCOTEL )

## **6. FORMULARIO STF-RT-001 TOTAL TRÁFICO CURSADO EN LAS RUTAS DE INTERCONEXION**

Esta información debe ser presentada trimestralmente hasta el 15 de abril, el 15 de julio, el 15 de octubre y el 15 de enero de cada año y se deberá reportar todos los meses del período.

- En el campo **OPERADOR** se colocará el nombre de la operadora del servicio de Telefonía Fija que realiza el reporte.
- En el campo **TRIMESTRE**, se colocará el trimestre al que corresponde el reporte.
- En el campo **FECHA DEL REPORTE**, se colocará la fecha de realización del reporte.
- En el campo **MES REPORTADO** se indicará el mes correspondiente del trimestre reportado.
- El campo **OPERADORA** se refiere al nombre de la operadora con la que tiene operativa la interconexión en el periodo de reporte.

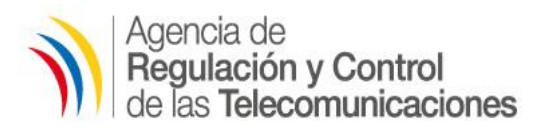

- En el campo **TIPO DE TRAFICO** se debe colocar el tipo de tráfico cursado (Local, Nacional, Internacional, de terminales de telecomunicaciones de uso público, de las líneas de servicio), considerando la definición del servicio de telefonía fija local establecida en su respectivo reglamento (Reglamento del Servicio de Telefonía Fija Local).
- El tráfico de Interconexión se discriminará por tráfico ENTRANTE y SALIENTE, reportando dicho tráfico por número de llamadas y número de minutos.

## **7. FORMULARIO STF-RT-002 TOTAL TRÁFICO ON-NET FACTURADO**

Esta información debe ser presentada trimestralmente hasta el 15 de abril, el 15 de julio, el 15 de octubre y el 15 de enero de cada año y se deberá reportar todos los meses del período.

- En el campo **OPERADOR** se colocará el nombre de la operadora del servicio de Telefonía Fija que realiza el reporte.
- En el campo **TRIMESTRE**, se colocará el trimestre al que corresponde el reporte.
- En el campo **FECHA DEL REPORTE**, se colocará la fecha de realización del reporte.
- En el campo **MES REPORTADO** se indicará el mes correspondiente del trimestre reportado.
- El presente reporte será realizado para cada tipo de abonado que tenga la empresa, como ejemplo (Popular, Residencial, Comercial, Terminales de Telecomunicaciones de uso público y de Servicio), para lo cual se tendrá en cuenta lo detallado a continuación.
- Para el caso del tráfico **LOCAL** se entenderá toda llamada cursada **y facturada**, que se enmarque dentro de la definición establecida en el Reglamento de Telefonía Fija Local o de conformidad a la Ordenamiento Jurídico Vigente.
- Para el caso del tráfico de los **TERMINALES DE TELECOMUNICACIONES DE USO PUBLICO** se entenderá toda llamada cursada, desde dichos terminales.
- Para el caso del tráfico **NACIONAL** se entenderá toda llamada cursada **y facturada**, que se enmarque dentro de la definición establecida en el Reglamento de Telefonía Fija Local o de conformidad a la Ordenamiento Jurídico Vigente.

### **CUADRO RESUMEN:**

**Este cuadro se refiere a un resumen de lo reportado en el cuadro principal, discriminado por total de minutos, llamadas y el valor facturado.**

- En el campo **MES**, se colocará el mes al que corresponde el reporte.
- En el campo **TOTAL LLAMADAS LOCALES**, se refiere al número total de llamadas cursada y facturada local tomando en cuenta las diferentes categorías, como por ejemplo (popular, residencial y comercial), así como los terminales de telecomunicaciones de uso público y líneas de servicio.

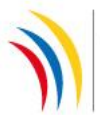

vgencia de Regulación y Control de las **Telecomunicaciones** 

- En el campo **TOTAL MINUTOS LOCAL**, se refiere al número total de minutos locales de las diferentes categorías, como por ejemplo (popular, residencial y comercial), así como los terminales de telecomunicaciones de uso público y líneas de servicio.
- En el campo **TOTAL USD FACTURADO LOCAL**, se refiere al valor facturado (valor en dólares americanos) de los minutos facturados locales que se realizaron dentro de la red
- En el campo **TOTAL LLAMADAS NACIONAL**, se refiere al número total de llamadas cursada y facturada a nivel nacional tomando en cuenta las diferentes categorías, como por ejemplo (popular, residencial y comercial), así como los terminales de telecomunicaciones de uso público y líneas de servicio.
- En el campo **TOTAL MINUTOS NACIONAL**, se refiere al número total de minutos nacionales de las diferentes categorías, como por ejemplo (popular, residencial y comercial), así como los terminales de telecomunicaciones de uso público y líneas de servicio.
- En el campo **TOTAL USD FACTURADO NACIONAL**, se refiere al valor facturado (valor en dólares americanos) de los minutos facturados nacional que se realizaron dentro de la red
- El campo **LLAMADAS** se refiere al número total de llamadas realizadas **y facturadas** dentro de su propia red (ON-NET), cuando son locales y cuando es nacional.
- El campo de **MINUTOS** se refiere al total de minutos cursados **y facturadas** por la red (ON-NET).
- En el campo **TOTAL FACTURADO** el operador debe ingresar valor facturado, en el trimestre por el tráfico on-net, dicho valor debe registrarse en dólares americanos.

# **8. FORMULARIO STF-RT-003 TOTAL TRÁFICO FACTURADO DE LARGA DISTANCIA INTERNACIONAL**

Esta información debe ser presentada trimestralmente hasta el 15 de abril, el 15 de julio, el 15 de octubre y el 15 de enero de cada año y se deberá reportar todos los meses del período.

- En el campo **OPERADOR** se colocará el nombre de la operadora del servicio de Telefonía Fija que realiza el reporte.
- En el campo **TRIMESTRE**, se colocará el trimestre al que corresponde el reporte.
- En el campo **FECHA DEL REPORTE**, se colocará la fecha de realización del reporte.

Este formulario consta de los siguientes formularios:

## **A ) TRAFICO FACTURADO DE LARGA DISTANCIA INTERNACIONAL ENTRE EL OPERADOR Y CARRIERS**

- En el campo **MES REPORTADO** se indicará el mes correspondiente.
- El campo **CARRIER** se refiere al nombre del carrier internacional con el que tiene operativa la relación de intercambio de tráfico de LDI, en el periodo de reporte.
- El presente reporte será realizado para el tráfico internacional entrante y saliente, para lo cual se tendrá en cuenta lo detallado a continuación.

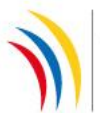

Agencia de Regulación y Control de las **Telecomunicaciones** 

- El campo **CANTIDAD** deberá indicar el total de tráfico cursado en número de llamadas. En el campo **VOLUMEN**, deberá especificarse adecuadamente la unidad de medida que aplique para el servicio**.**
- El campo **VOLUMEN** se refiere al total de minutos internacionales cursados. En caso de que el operador curse tráfico que no sea medido en minutos (bytes u otros), deberá añadir y especificarlo en el formulario**.**
- El campo **VALOR COBRADO POR TRAFICO ENTRANTE – CREDITO (USD)** el operador registrará el valor expresado en US\$ (dólares de los Estados Unidos de Norteamérica) que recibe por el tráfico entrante a su red, de cada carrier con el que mantiene operativa una relación para intercambio de tráfico de LDI.
- El campo **VALOR PAGADO POR TRAFICO SALIENTE – DEBITO (USD)** el operador registrará el valor expresado en US\$ (dólares de los Estados Unidos de Norteamérica) que debe pagar por el tráfico saliente de su red, a cada carrier con el que mantiene operativa una relación para intercambio de tráfico de LDI.
- En el campo **TOTAL FACTURADO (COBRADO) O PAGADO A LA OPERADORA (CARRIER) (USD),** el Operador registrará el resultado de la liquidación expresado en dólares de los Estados Unidos de América, entre lo cobrado y pagado al Carrier, se registrará negativo cuando se pague al Carrier y positivo cuando es un valor positivo a la Operadora.

### **CUADRO RESUMEN:**

**Este cuadro se refiere a un resumen de lo reportado en el cuadro principal, discriminado por tipo de línea, total de minutos, llamadas y el valor facturado.**

- En el campo **MES**, se colocará el mes al que corresponde el reporte.
- En el campo **TIPO DE LÍNEA**, deberá especificar el tipo de abonado, de acuerdo a la siguiente clasificación:
	- o Popular
	- o Residencial
	- o Comercial
	- o Terminales de telecomunicaciones de uso público TTUP
	- o Líneas de servicio (líneas utilizadas por la operadora para su consumo mismas que no generan facturación, pero si tasación para su cuantificación)
	- o Otros
- En el campo **TOTAL DE TRÁFICO TELEFÓNICO ENTRANTE - LLAMADAS**, se refiere al número total de llamadas cursada y facturada que han entrado a la red, desglosando por categorías, como por ejemplo (popular, residencial y comercial), así como los terminales de telecomunicaciones de uso público, líneas de servicio, etc.
- En el campo **TOTAL DE TRÁFICO TELEFÓNICO ENTRANTE - MINUTOS**, se refiere al número total de minutos facturados que han entrado a la red, desglosado por categorías, como por ejemplo (popular, residencial y comercial), así como los terminales de telecomunicaciones de uso público, líneas de servicio, etc.
- En el campo **TOTAL DE TRÁFICO TELEFÓNICO ENTRANTE – TOTAL FACTURADO (USD)**, se refiere al valor facturado (valor en dólares americanos) de los minutos facturados entrantes en la red.

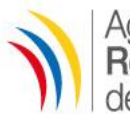

vgencia de Regulación y Control de las **Telecomunicaciones** 

- En el campo **TOTAL DE TRÁFICO TELEFÓNICO SALIENTE - LLAMADAS**, se refiere al número total de llamadas cursada y facturada que ha salido de la red, desglosando por categorías, como por ejemplo (popular, residencial y comercial), así como los terminales de telecomunicaciones de uso público, líneas de servicio, etc.
- En el campo **TOTAL DE TRÁFICO TELEFÓNICO SALIENTE - MINUTOS**, se refiere al número total de minutos facturados que han salido a la red, desglosado por categorías, como por ejemplo (popular, residencial y comercial), así como los terminales de telecomunicaciones de uso público, líneas de servicio, etc.
- En el campo **TOTAL DE TRÁFICO TELEFÓNICO SALIENTE – TOTAL FACTURADO (USD)**, se refiere al valor facturado (valor en dólares americanos) de los minutos facturados salientes en la red.

# **B) TRÁFICO FACTURADO DE LARGA DISTANCIA INTERNACIONAL DE LINEAS ACTIVAS DE ABONADO**

- El campo **TIPO DE LÍNEA** deberá especificar el tipo de abonado, de acuerdo a la siguiente clasificación:
	- o Popular
	- o Residencial
	- o Comercial
	- o Terminales de telecomunicaciones de uso público TTUP
	- o Líneas de servicio (líneas utilizadas por la operadora para su consumo mismas que no generan facturación, pero si tasación para su cuantificación)
	- o Otros
- Los campos que a continuación se detallan, corresponden al ítem TRAFICO DE LARGA DISTANCIA INTERNACIONAL.

## TOTAL TRAFICO TELEFONICO ENTRANTE

Para el presente ítem, se tendrá en cuenta lo detallado a continuación:

- El campo **LLAMADAS** se refiere al número total de llamadas internacionales recibidas.
- El campo de **MINUTOS** se refiere al total de minutos internacionales entrantes.
- El campo **TOTAL FACTURADO (USD)** el operador registrará el valor expresado en US\$ (dólares de los Estados Unidos de Norteamérica) efectivamente facturado a sus abonado por el total de tráfico telefónico entrante. En caso que no haya facturación por tráfico entrante, se debe poner el valor 0 (cero), pero igual incluir los valores de llamadas y minutos.

## TOTAL TRAFICO FACTURADO TELEFONICO SALIENTE

Para el presente ítem, se tendrá en cuenta lo detallado a continuación:

- El campo **LLAMADAS** se refiere al número total de llamadas internacionales salientes.
- El campo de **MINUTOS** se refiere al total de minutos internacionales salientes.
- El campo **TOTAL FACTURADO (USD)** el operador registrará el valor expresado en US\$ (dólares de los Estados Unidos de Norteamérica) efectivamente facturado a sus abonado por el total de tráfico telefónico saliente.

**C) TRÁFICO FACTURADO DE LARGA DISTANCIA INTERNACIONAL EN TRANSITO**

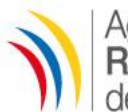

Agencia de Regulación y Control de las **Telecomunicaciones** 

 En el campo **VOLUMEN** deberá indicarse el total de tráfico cursado para el servicio de LDI en tránsito expresado en minutos.

### OPERADOR QUE PRESTA LDI EN TRANSITO

Los campos que a continuación se detallan, corresponden cuando el operador presta el servicio de tránsito de tráfico de LDI a operadoras nacionales.

- En el campo **TOTAL TRAFICO EN TRANSITO SALIENTE COBRADO** deberá indicarse el total de tráfico en tránsito saliente expresado en minutos o en la unidad que corresponda.
- En el campo **VALOR COBRADO POR TRAFICO EN TRANSITO SALIENTE**, el operador registrará el valor expresado en US\$ (dólares de los Estados Unidos de Norteamérica) efectivamente cobrado a los operadores nacionales por el tráfico LDI en tránsito saliente.
- En el campo **TOTAL TRAFICO EN TRANSITO ENTRANTE COBRADO** deberá indicarse el total de tráfico en tránsito entrante expresado en minutos o en la unidad que corresponda.
- En el campo **VALOR COBRADO POR TRAFICO EN TRANSITO ENTRANTE**, el operador registrará el valor expresado en US\$ (dólares de los Estados Unidos de Norteamérica) efectivamente cobrado a los operadores nacionales por el tráfico LDI en tránsito entrante.

#### OPERADOR QUE UTILIZA LDI EN TRANSITO

Los campos que a continuación se detallan, corresponden cuando el operador utiliza el servicio de tránsito de tráfico de LDI provisto por otras operadoras nacionales.

- En el campo **TOTAL TRAFICO EN TRANSITO SALIENTE PAGADO** deberá indicarse el total de tráfico en tránsito saliente expresado en minutos o en la unidad que corresponda.
- En el campo **VALOR PAGADO POR TRAFICO EN TRANSITO SALIENTE**, el operador registrará el valor expresado en US\$ (dólares de los Estados Unidos de Norteamérica) efectivamente pagado a los operadores nacionales por el tráfico LDI en tránsito saliente.
- En el campo **TOTAL TRAFICO EN TRANSITO ENTRANTE PAGADO** deberá indicarse el total de tráfico en tránsito entrante expresado en minutos o en la unidad que corresponda.
- En el campo **VALOR PAGADO POR TRAFICO EN TRANSITO ENTRANTE**, el operador registrará el valor expresado en US\$ (dólares de los Estados Unidos de Norteamérica) efectivamente pagado a los operadores nacionales por el tráfico LDI en tránsito entrante.

### **D) TRÁFICO SALIENTE LDI CON DETALLE DE PAÍSES DESTINO**

- En el campo **MES REPORTADO** se indicará el mes correspondiente.
- En el campo **CINCO DESTINO PRINCIPALES (PAÍSES)** se indicará los cinco (5) países con mayor número de minutos de llamadas LDI salientes.
- En el campo **TRÁFICO SALIENTE POR DESTINO (MINUTOS)** se indicará el tráfico en minutos para cada uno de los destinos.
- En el campo **TRÁFICO LDI SALIENTE TOTAL (MINUTOS)** se indicará el tráfico Total de Larga Distancia Internacional expresado en minutos.

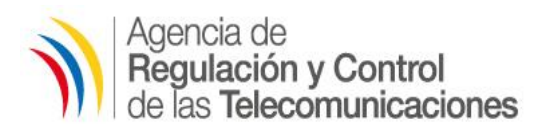

## **9. FORMULARIO STF-RT-004 TRÁFICO DIARIO Y POR HORA DE LAS RUTAS DE INTERCONEXIÓN**

Esta información debe ser presentada trimestralmente hasta el 15 de abril, el 15 de julio, el 15 de octubre y el 15 de enero de cada año y se deberá reportar todos los meses del período.

- En el campo **OPERADOR** se colocará el nombre de la operadora del servicio de Telefonía Fija que realiza el reporte.
- En el campo **TRIMESTRE**, se colocará el trimestre al que corresponde el reporte.
- En el campo **FECHA DEL REPORTE**, se colocará la fecha de realización del reporte.
- El campo **OPERADORA** se refiere al nombre de la operadora con la que tiene operativa la interconexión en el periodo de reporte.
- El campo **RUTA** corresponde al nombre de cada ruta de interconexión configurada en cada punto de interconexión. Por lo general se tienen configuradas varias rutas.
- El campo **TIPO DE RUTA** corresponde al tipo de ruta: bidireccional, de entrada o de salida.
- En el campo **CAPACIDAD** se debe colocar los valores de acuerdo al siguiente detalle
	- o Capacidad Instalada en E1's
	- o Capacidad instalada en circuitos
	- o Ancho de banda en Kbps
	- o CODEC

**Nota:** El ancho de banda en Kbps y el tipo de códec se utilizará en caso de señalización IP.

## **10. FORMULARIO STF-RS-001 REGISTRO DE SOLICITUDES Y DE LISTAS DE ESPERA**

Esta información debe ser presentada semestralmente hasta el 31 de julio y 31 de enero de cada año.

- En el campo **OPERADOR** se colocará el nombre de la operadora del servicio de Telefonía Fija que realiza el reporte.
- En el campo **SEMESTRE**, se colocará el semestre al que corresponde el reporte.
- En el campo **FECHA DEL REPORTE**, se colocará la fecha de realización del reporte.
- En el campo **COD DE PROVINCIA** se colocará el código de la provincia, de conformidad con lo establecido por el INEC, para lo cual deberá revisar el siguiente link: (http://www.ecuadorencifras.gob.ec/clasificador-geografico-estadistico-dpa/); donde se encuentra instalada la línea telefónica y el abonado que hace uso del servicio.

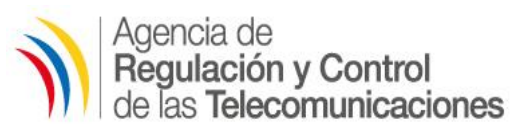

- En el campo **COD DE CANTON** se colocará el código del cantón, de conformidad con lo establecido por el INEC para lo cual deberá revisar el siguiente link: [\(http://www.ecuadorencifras.gob.ec/clasificador-geografico-estadistico-dpa/\);](file://uio-pm-nas01.arcotel.gob.ec/DGGST/UFijos/FORMATOS%20-REPORTE%20TFIJA/FORMATOS%20EMPRESAS%20PRIVADAS%20DE%20TF/(http:/www.inec.gob.ec/estadisticas/%3foption=com_content&view=article&id=357);%20) donde se encuentra instalada la línea telefónica y el abonado que hace uso del servicio.
- En el campo **COD DE PARROQUIA** se colocará el código de la parroquia, de conformidad con lo establecido por el INEC para lo cual deberá revisar el siguiente link: [\(http://www.ecuadorencifras.gob.ec/clasificador-geografico-estadistico-dpa/\);](file://uio-pm-nas01.arcotel.gob.ec/DGGST/UFijos/FORMATOS%20-REPORTE%20TFIJA/FORMATOS%20EMPRESAS%20PRIVADAS%20DE%20TF/(http:/www.inec.gob.ec/estadisticas/%3foption=com_content&view=article&id=357);) donde se encuentra instalada la línea telefónica y el abonado que hace uso del servicio.
- En el campo **NOMBRE** se colocará el nombre de la provincia, cantón y parroquia donde se encuentra instalada la línea telefónica y el abonado que hace uso del servicio.
- En el campo **NOMBRE PETICIONARIO** se colocará el nombre del solicitante, se aplicará para el registro de solicitudes y para las listas de espera.
- En el campo **CEDULA / RUC** se colocará la información correspondiente (cédula para personas naturales o RUC para empresas).
- En el campo **PETICION** se colocará el número de petición que sea asignado por la operadora.
- En el campo **FECHA DE PETICION** se colocará la fecha efectiva en que el solicitante realizó la petición a la operadora.
- En el campo **TIPO DE PETICION** se colocará el tipo de petición requerida por el solicitante (línea nueva, traslado de línea, etc.).
- En el campo **NUMERO DE LINEAS** se indicará el número de líneas (número de líneas nuevas solicitadas o número de líneas a trasladarse).
- En el campo **ESTADO DE LA PETICION** se indicará el estado que se encuentra la petición solicitada (Anulado, Atendido, Negado, etc.).
- En el campo **CAUSA** se indicará la causa que justifique el estado de la petición.
- En el campo **TELEFONO DE REFERENCIA** se indicará el número telefónico para contacto con el solicitante.
- En el campo **ORIGEN DE INGRESO** se refiere al tipo de ingreso de la solicitud, si fue realizada en un centro de atención al usuario, por internet, etc.).

## **11. FORMULARIO STF-RS-002 REPORTE DEL SISTEMA DE QUEJAS Y RECLAMOS**

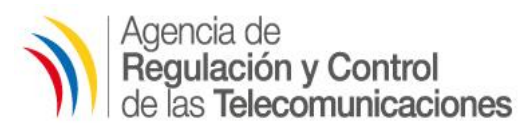

Esta información debe ser presentada hasta el 31 de julio y 31 de enero de cada año, conforme se establece en el formato SNT-T-QF-001 contenido en la Resolución 256-08-CONATEL-2008 de 13 de mayo de 2008.

### **CUADRO RESUMEN:**

**Este cuadro se refiere a un resumen de lo reportado en el cuadro principal, discriminado por causal de la queja, número de quejas por causal, número de quejas aceptadas a trámite.**

- En el campo **MES**, se colocará el mes al que corresponde el reporte.
- En el campo **CAUSAL DE LA QUEJA**, se refiere a la persona natural o jurídica que tiene el derecho para presentar una queja del servicio de telecomunicaciones que contrató, las mismas que puedes ser por ejemplo (Facturación, Cobro del servicio o recaudación, Instalación o activación, traslado de servicio, suspensión o corte del servicio, calidad en la prestación del servicio y otros).
- En el campo **# QUEJAS POR CAUSAL**, se refiere al número de quejas realizadas por los clientes en el mes reportado
- En el campo **# QUEJAS ACEPTADAS A TRÁMITE**, se refiere al número de quejas que fueron solventadas, atendidas por la operadora.

## **12. FORMULARIO STF-RA-001 INGRESOS Y EGRESOS POR INTERCONEXIÓN**

Esta información debe ser presentada dentro de los 30 días del primer mes del año siguiente al año del reporte.

Este reporte debe ser remitido en el formato constante en el ANEXO 1 de la Resolución 162-04- CONATEL-2008 de 6 de marzo de 2008.